# Getting Started Guide - MAPCHICAGO

### Home page access

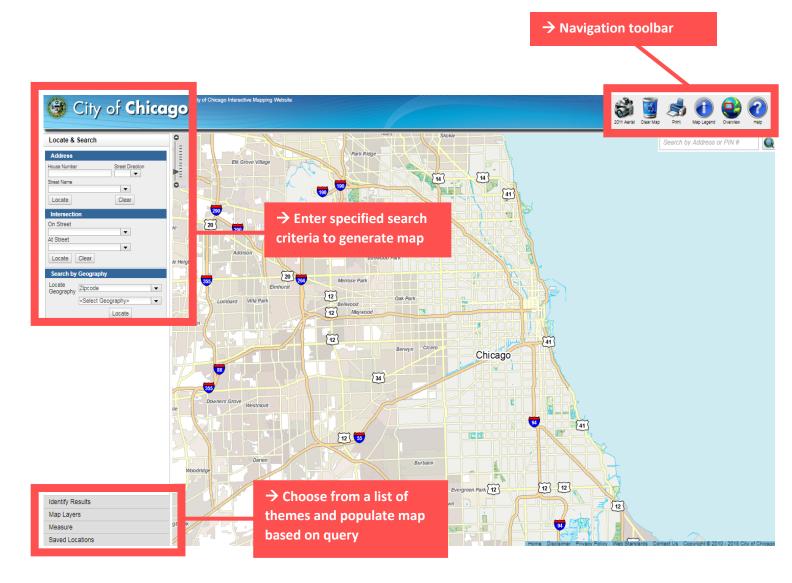

### Locate & Search – overview of fields

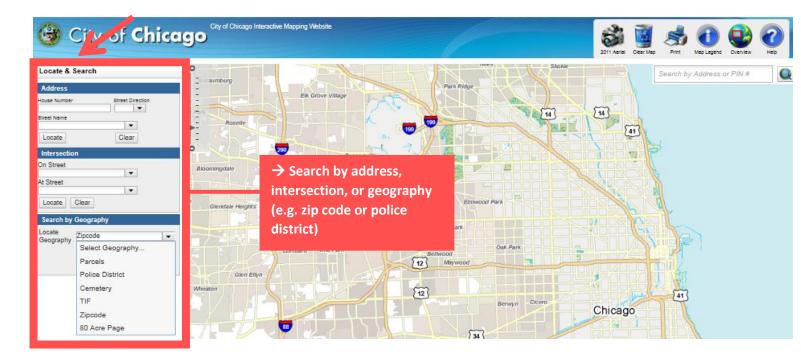

# Locate & Search – example

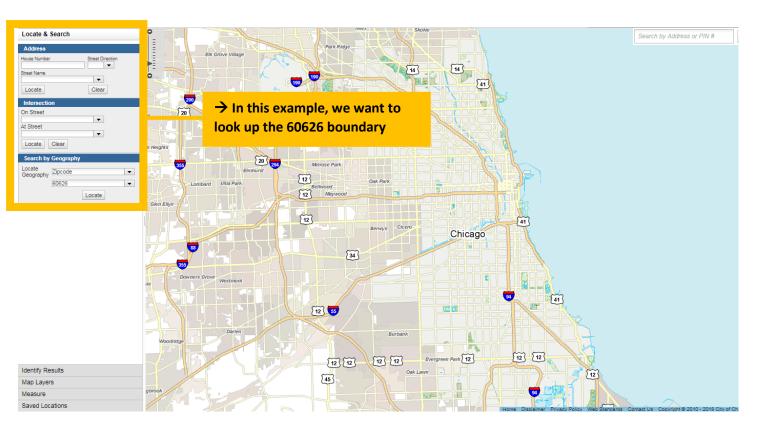

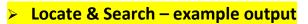

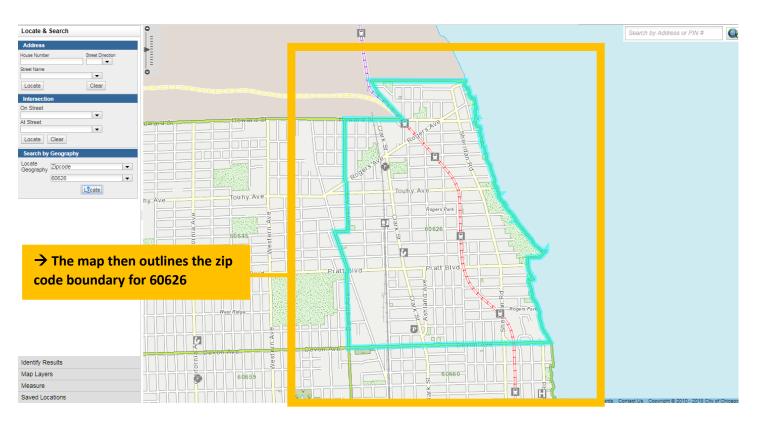

## Map Layers – overview of fields

| Locate &ch          |                             |                                                                                                    | skokle        | Search by Address or PIN # |
|---------------------|-----------------------------|----------------------------------------------------------------------------------------------------|---------------|----------------------------|
| Identify Paculte    | Streamwood Schaumburg       | and the second second s | Park Ridge    |                            |
| Map Layers          |                             | Elk Grove Village                                                                                                    |               |                            |
| heme Layers         | - 20 Hanover Park           |                                                                                                    | TH .          | W                          |
| DAYCLOSURES         | Bartiett 20                 |                                                                                                    | A DINAL MALE  | E E                        |
| MERGENCY            | - Bartlett                  |                                                                                                    |               |                            |
| ANDMARKS            |                             | Bensonville                                                                                                    |               |                            |
| QUOR                | Bioomingdale 20             |                                                                                                    |               |                            |
| ARTIAL7DAYCLOSURES  |                             |                                                                                                    |               |                            |
| ARTIALTODAYCLOSURES | Carol Stream                | Addison                                                                                                    | Elmwood Park  |                            |
| OLITICAL            |                             |                                                                                                    |               |                            |
| UBLIC_FAC           | $\rightarrow$ Add themes in | ncluding: 30 🛛 📷 👘 👘                                                                                                    | ose Park      |                            |
| ECYCLING            | day closures, bou           | undaries, 👘 📆                                                                                                    | Oak Park      |                            |
| AX_INC              |                             | Belly                                                                                                    |               |                            |
| ODAYCLOSURES        | hospitals, liquor           | incenses,                                                                                                    |               |                            |
| RANSIT              | etc                         |                                                                                                    |               |                            |
| ayer Visibility     |                             | 12                                                                                                    | Berwyn Cicero | 41                         |
|                     |                             |                                                                                                    | Bernym        | Chicago                    |
| ] 📫 Eighty Acre     |                             |                                                                                                    |               |                            |

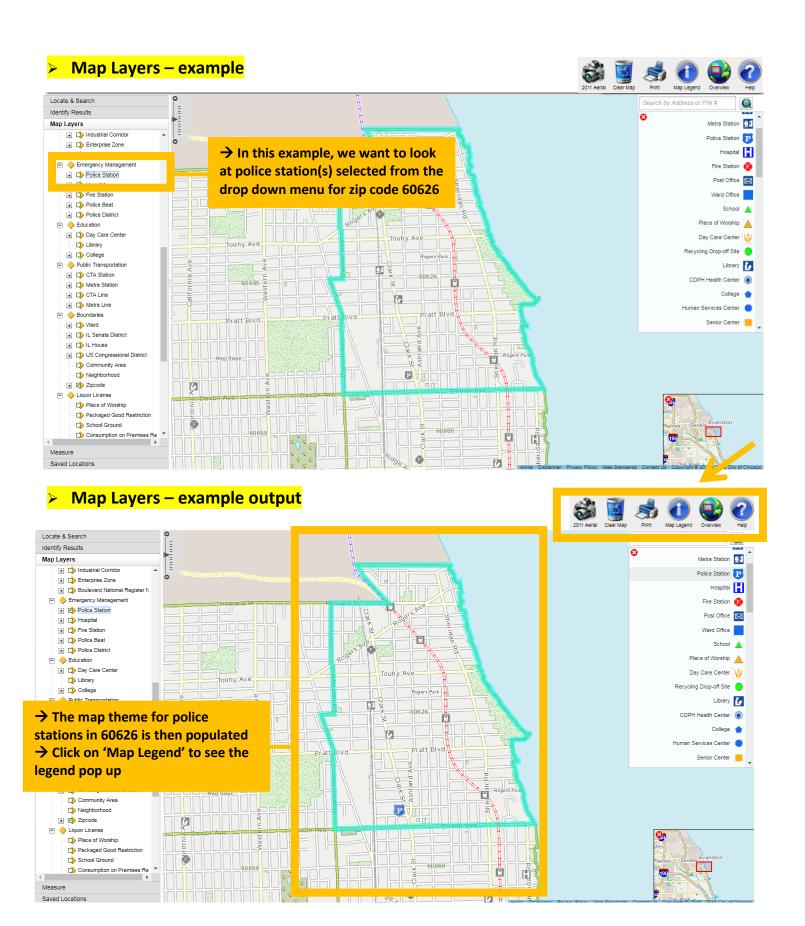